## Excel XP PDF - Télécharger, Lire

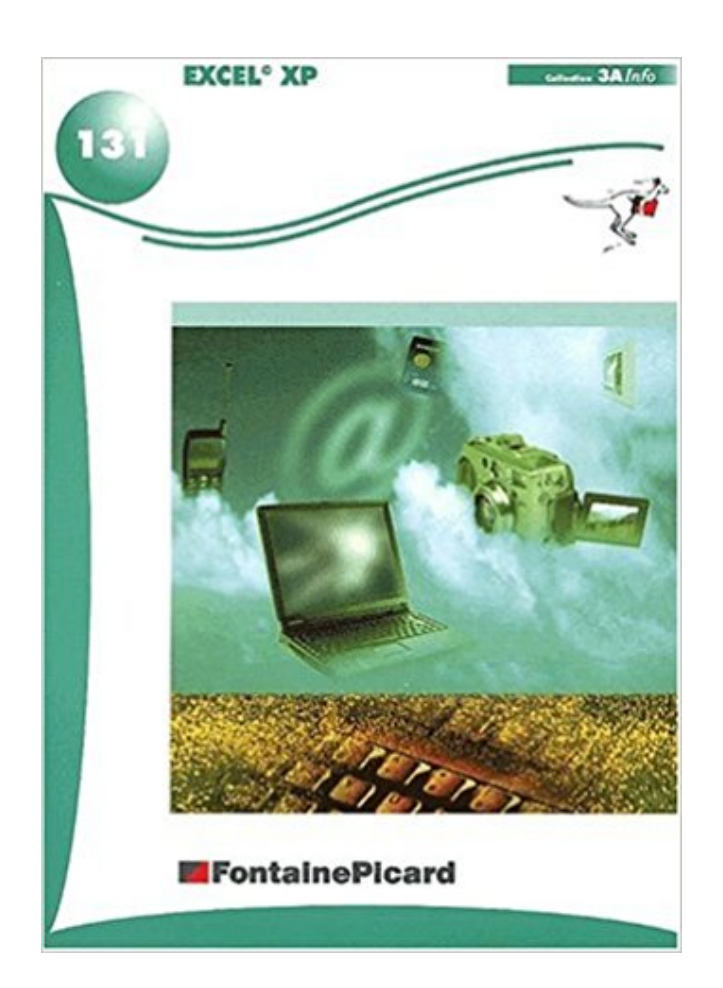

## [TÉLÉCHARGER](http://getnowthisbooks.com/lfr/2744608211.html)

[LIRE](http://getnowthisbooks.com/lfr/2744608211.html)

ENGLISH VERSION

[DOWNLOAD](http://getnowthisbooks.com/lfre/2744608211.html)

[READ](http://getnowthisbooks.com/lfre/2744608211.html)

Description

Récupération des mots de passe pour les fichiers créés dans MS Word, Excel, Outlook et Access 97 / 2000 / XP / 2003. Support for files created in MS Word and. . EXCEL 97 - Fonctions de base EXCEL 97 - Fonctions avancées lNlTlATlON A LA MlCRO lNFORMATlQUE - Votre Pc, Windows XP, Word 2003, Excel 2003.

(Informatique) Mon premier projet avec Microsoft® Excel® et Word® pour Windows XP et Mac OS X Si vous souhaitez.

Livre : Excel XP et VBA écrit par Mikaël BIDAULT, éditeur PEARSON, . Office (Campus Press, 2002) et Le Tout en Poche Excel et VBA (Campus Press, 2006).

Salut ! J'ai une feuille de calcul assez complexe, et je souhaiterai, sur une plage de cellule dont le contenu est obtenu grace à une formule,.

Microsoft Office Excel Viewer vous permet de visionner et d'imprimer des . Office Excel Viewer : Windows Server 2003, Windows Vista et Windows XP.

23 janv. 2013 . Installer le pack Office 2010 Starter gratuit (Word et Excel) . Office 2010 gratuit sur Windows XP . Windows XP ne peut donc pas en profiter.

Bonjour, Je rencontre un problème très énervant avec Excel XP : les fonctions pour ajuster l'impression fonctionne d'une drôle de manière !

14 sept. 2006 . Cliquez sur l'icone Autres contrôles en bas à droite et sélectionnez Contrôle Calendrier 10.0 (Excel XP) ou 11.0 (Excel 2003).A côté de la.

Les programmes de cette suite bureautique , y compris Word XP , Excel XP et PowerPoint XP , sont généralement faciles à utiliser , mais chaque programme a.

Visual Basic pour Application (VBA) est le langage de programmation commun à toutes les applications de la suite Microsoft Office XP (Word, Access, Excel,.

Une quarantaine d'ateliers pratiques permettent d'apprendre à utiliser Excel. . Excel XP[Texte imprimé] : faire ses comptes et calculer ses prêts / Véronique.

Des cours gratuits en PDF pour découvrir Word, Publisher, Excel ou savoir protéger son PC. Microsoft Excel 97/2000/XP (2002) / 2003: Ouvrez le document Excel que vous souhaitez ajouter un filigrane à. Sélectionnez « Insérer » dans le menu principal,.

Autoriser l'exécution des macros avec Excel 2002-2003 . Windows 2000/XP : Démarrer, Panneau de configuration, Ajout/Suppression de programmes,.

Si les mises à jour apportées à Word, Excel, Access, Publisher, FrontPage et . Sorti pour optimiser son fonctionnement sous Windows XP, ce Service Pack 1.

Livre Excel Xp Pour Windows Intermediaires, Valérie Gervais, Technologies [Info.Élec.] Cet article ne cite pas suffisamment ses sources (avril 2009). Si vous disposez d'ouvrages ou .. La version 14 pour systèmes Windows (XP SP2 et ultérieur) se nomme aussi Microsoft Office Excel 2010 et la version pour Macintosh se nomme.

Astuce Excel : figer les volets. A quoi ça sert ? Cliquez ici pour télécharger un exemple . Pour figer les volets, sélectionnezla première cellule en haut à gauche.

Microsoft Excel XP. Titre: Microsoft Excel XP. Auteur: Bernard JOLIVALT. ISBN: 2-7440- 1934-8. 2009. Description : de ce puissant tableur qu'est Excel.

Excel 2010 – Mise à jour de base 2 jour(s), Seraing. Excel 2007-2010-2013 - Utiliser les fonctions Excel dans vos formules 2 jour(s), Seraing. Excel XP-2003 -.

Suivez la procédure détaillée ci-dessous pour les télécharger puis les copier sur votre disque dur dans un dossier nommé ENI Excel 2002. Vous pouvezaussi.

Org soit entièrement compatible avec WORD, EXCEL et POWERPOINT, les logiciels de . systématiquement sous, choisir l'option Microsoft Excel 97/2000/XP.

Windows XP; Windows7; Word; Excel . Sous Windows XP, placez vous dans le dossier contenant les fichiers d'installation de Windows (cela peut être le.

1 janv. 2008 . XP EXCEL 2002 copie de feuille avec mise à jour auto - posté dans Software : Bonjour Voila mon probléme j'ai un fichier Excel contenant une.

Bonjour, Quelqu'un pourrait-il me donner une clé et m'indiquer comment télécharger Excel sous windows? Je dois bosser sur un dossier client.

28 sept. 2016 . Bonjours ! Je viens vous présenter un tableau excel créé par moi-même. Aillant

fait pas mal de commande d'xp, je viens vous donner mon petit.

. les résultats. Excel peut vous aider à travailler mieux dans les équipes, et. . Systèmes d'exploitation, Windows XP/2003/Vista/Server 2008/7. Configuration.

Excel XP: les fonctions intermédiaires - VALERIE GERVAIS. Agrandir. Excel XP: les fonctions intermédiaires. VALERIE GERVAIS. De valerie gervais.

Cette fonction n'est pas utilisable avec tous les navigateurs. Dans le menu insertion, sélectionnez la commande composant Web. Sous type de composant,.

Excel Viewer permet aux utilisateurs d'afficher la m. . Excel Viewer : Présentation télécharger.com. Note des utilisateurs : . Windows XP/Vista/7. Date de.

Livre : Livre Excel Xp Initiation de Rémy Lentzner, commander et acheter le livre Excel Xp Initiation en livraison rapide, et aussi des extraits et des avis et.

Bonjour, Excusez mon ignorance! Je viens d'acheter un ordi équipé de microsoft excel mais quand je fais démarer les fonctions word et excel.

Dans Excel, j'avais l'habitude de faire un filtre personnalisé. exemple : j'ai 3500 . Système d'exploitation Microsoft Windows XP Professionnel.

Lors de l'ouverture de fichiers excel réalisés sous office 2003 sur windows xp sur mon mac avec office 11, j'ai une erreur 429 active x ne peut.

Destiné aux utilisateurs connaissant les fonctions de base, ce manuel présente des formules et des fonctions plus élaborées et initie à la manipulation des.

9 déc. 2010 . Si vous disposez d'Excel 2000, Excel 2003 ou Excel XP, une barre de filtre apparaît dans Excel lorsque PowerPlay est installé en tant que.

Trucs et astuces pour Windows-98-2000- XP-Excel-. Paint Shop Pro-Word. Outlook Express-Internet Explorer- et autres. Améliorer la lisibilité des polices sur un.

Microsoft® Excel® Repair Réparez vos fichiers Microsoft® Excel® corrompus ou . Versions de Microsoft® Excel® prises en charge: 2002 (XP) / 2003 / 2007.

Microsoft Office 2002 XP Utilisation de Base (permis de 60 jours) . Microsoft Excel 2002 Utilisation de base . Apprenezles éléments de base d'Excel 2002.

27 janv. 2002 . Un graphique ultra-rapide avec l'assistant graphique d'Excel Personnaliser . Animation du graphique (versions antérieures à PowerPoint XP)

Quant aux grands classiques, Word, Excel et Access, faute de grande . En tant que mise à jour, Office XP génère moins de problèmes qu'Office 2000, et les.

Free Windows Word Et Excel Xp PDF Book. Microsoft Office Help And Training - Office Support. Help For All Office Apps. Set Up Your Office 365 Subscription.

Windows Seven Excel XP et Excel 2007 Le problème est le suivant Tous les fichiers xls s'ouvrent sur Excel 2007 Je voudrais qu'au moins pour.

Microsoft n'offre plus de version d'essai pour le logiciel Excel 2010. . Windows XP . Microsoft Excel 2010 a su améliorer son interface tout en offrant des.

12 janv. 2010 . En effet, les applications Word, Excel et Powerpoint, tirées des versions .

Office 2000/XP/2003 - Visionneuse Word, Excel et Powerpoint 2003.

8 août 2017 . Ce guide indispensable vous apprend, pas à pas, à utiliser 4 outils essentiels à l'informatique : Windows XP pour organiser vos données et.

31 mars 2016 . . XML à l'aide de versions antérieures d'Excel, de PowerPoint et de Word. . Si vous utilisez Microsoft Office 2003 ou Office XP, vous pouvez.

Si vous visualisez une barre de menus, vous disposez d'une version d'EXCEL 97, 2000, XP (ou 2002) ou 2003. La barre de menus se présente sous une forme.

Fiche ressource n° 10 : comment insérer un objet, une image ou une carte dans une feuille de calcul? 99. • Fiche ressource n° 11: comment utiliser une fonction.

Voyages : à travers la Suisse et à l'étranger (participation à un projet humanitaire au.

Cameroun – www.bupp.ch). Basketball : 10 ans de pratique dont 3 en.

Formations Informatique / Outils de bureautique / Suite Microsoft Office XP-2003 (Sur demande). Excel XP-2003 - Automatisation et Macro. Type de formation.

e. Microsoft Microsoft Microsoft Microsoft Excel Excel Excel Excel XP XP XP XP M Ma as s 2 20 00 04 4. IFP BIRKHADEM, 3 Rue des frères DJILLALI Birkhadem.

Bonjour Je sais que ce serait mieux de publier dans un groupe dédié à Excel, mais je n'ai pas obtenu de réponse. Je suis sous XP Edition.

Licence : Gratuit Téléchargé : 2298 fois OS : Windows 2000/XP/Vista/7. Microsoft Office 2007 . Consultez des classeurs Excel sans utiliser Office. Date de sortie.

Dans ce cas, on peut installer le logiciel Excel Viewer. . Licence : Gratuit; OS : Windows XP Windows Vista Windows 2000 Windows 7 Windows 8; Langue : FR.

Excel XP fonctions avancées, Rémy Lentzner, Eska Interactive. Des milliers de livres avec la livraison chez vous en 1 jour ou en magasin avec -5% de réduction.

Microsoft Excel XP (SAAL 1464). Sorry but . This course initiates the student to Excel worksheets using various features such as calculating, managing multiple.

28 avr. 2007 . Quand il s'agit d'annuler les dernières manipulations via le menu Edition, Annuler (ou  $Ctrl + Z$ ), Word est mieux loti qu'Excel ! Alors que le.

2 août 2008 . Il est possible, dans une feuille Excel, d'inclure des données issues d'autres feuilles. La mise à jour s'effectue à l'ouverture du fichier. Ainsi.

Mise à jour du correcteur d'orthographe de Office XP SP1. Plusieurs mises à jour pour Word 2002. Mise à jour de Excel 2002. Mise à jour de la galerie.

La version du logiciel, Compatibilité, La date du lancement, Taille, Télécherger. Microsoft Excel 2016 16.0.6741.2048, Windows XP, Windows Vista, Windows 8,.

L'utilitaire d'analyses est une macro supplémentaire que j'ai rajoutée. Le pb est le suivant: quand j'ouvre Excel, pas de pb , elle est affichée.

Vous pouvez aussi sélectionner la valeur du zoom à partir Excel 2002. A I B i C D E F 1 Nom Prénom Janvier Février Mars Avril 14 15 DUPRE GUIDO Paul.

. à télécharger et installer une nouvelle police d'écriture pour Windows XP. . et sont accessibles depuis n'importe quelle application tel que Word, Excel .

Venez découvrir notre sélection de produits excel xp au meilleur prix sur PriceMinister - Rakuten et profitez de l'achat-vente garanti.

Bonjour mon soucis est le suivant: lorsque je tape un chiffre dans mon cas 0.88 et que je tape entrée le 0.88 se transforme en 0.001 et lorsque.

FUSIONNER DES CELLULES DANS EXCEL 2002. Pour améliorer la présentation dans une feuille de calculs, il est possible de fusionner des cellules en une.

4 févr. 2012 . Bonjour à tous, Comment puis-je faire pour lire un tableau venant d'excel 2007 sur Windows 7, moi j'ai excel 2003 sur windows XP. le suffixe.

Excel télécharger pour windows xp - Microsoft Excel Viewer 1.0: Lire les fichiers Excel sans Office, et bien plus de logiciels.

Avec Office Online, affichez, modifiez et partagez des fichiers Word, Excel, PowerPoint et OneNote sur tous vos appareils dans un navigateur web, pour travailler.

10 | 8 | 7 | XP | Vista | 98 | 2000. Gratuit. Français. 134 Mo. Office 2016. Nouvelle version de la suite bureautique complète intégrant Word, Excel, PowerPoint,.

Logiciel de récupération de données pour des tableurs Microsoft ® Excel . Système d'exploitation: Windows 2000, XP, Vista, 7, Server 2003 ou 2008 Server.

Découvrez Office XP - Word XP , Excel XP , Access XP , PowerPoint XP , FrontPage XP et Publisher XP le livre de Daniel Le Rouzic sur decitre.fr - 3ème libraire.

La barre d'outils Arrêter l'enregistrement Pendant l'enregistrement d'une macro, la petite barre d'outils que montre la Figure 7.7 apparaît dans Excel. Elle sert à.

ouverture de fichier excel impossible avec nouveau PC, : Windows XP - Bonjour! message impossible d'ouvrir ce classeur car il est protégé par un mot de passe.

20 sept. 2006 . Microsoft Excel et Word pour Windows XP et Mac OS X. Créer des feuilles de calcul et des graphiques dans Excel - Ecrire des lettres et.

27 déc. 2016 . 1 Microsoft Word; 2 Microsoft PowerPoint; 3 Microsoft Excel . Excel XP, Excel 2003, Chiffrement XOR léger des anciennes versions d'Excel.

Download Microsoft Office 2010 Famille et Petite Entreprise. Word, Excel, PowerPoint, Outlook et OneNote en version 2010.

Effectuez sur Excel 2007, le plus célèbre tableur informatique, des calculs et analyses . Excel 2007 : Présentation télécharger.com . Windows 2003/XP/Vista/7.

Cela est dû à un bogue d'Excel 2000 et d'Excel XP qui a pour effet de générer des fichiers Excel avec des métadonnées endommagées. Le problème se produit.

Nouveau; Ouvrir; Fermer; Enregistrer; Enregistrer sous; Enregistrer en tant que page web; Enregistrer l'espace de travail; Recherche de fichiers (EXCEL XP et.

15 juin 2010 . Dans sa version Famille et Etudiants elle contient Word, Excel, PowerPoint, OneNote, . Plateforme, Windows XP, Windows Vista, Windows 7.

Retrouvez Excel XP Faire ses comptes, organiser ses données, calculer ses prêts et des millions de livres en stock sur Amazon.fr. Achetez neuf ou d'occasion.

et un clic droit dans une cellule n'ouvre plus de menu contextuel. J'ai essayé avec d'autres fichiers, ou en ouvrant Excel seul, même problème.

Vite ! Découvrez l'offre Avanquest Train In Pack Excel 03 sous XP® pas cher sur Cdiscount. Livraison rapide et économies garanties en logiciel loisirs !

Qui peut m'aider?? Voilà, je désirerais trouver une formule logique qui me permettrait par exemple : dans la case 'A1', je tape le chiffre 12. .

18 mai 2011 . Je me demandais si il n'y avait pas des soucis de compatibilité entre windows 7/XP excel 2007/2003? Genre, en exemple : j'ai un tableau.

Initiation interactive à l'informatique - Windows XP, Word 2003, Excel 2003, Access 2003, Outlook Express 6, Internet Explorer 6 - Édition 2007. Livre + CD-Rom.

Corrige Pratiquer Excel Xp Occasion ou Neuf par Roland Fontaine (BERTRAND LACOSTE). Profitez de la Livraison Gratuite (voir condition) - Gibert Joseph,.

#363. Excel 2007 sous Windows XP, #347. Excel 2003, #287. Excel 2002. #237. Excel 2000. #198. Excel 97. #145. Initiation à Excel 2000 (30 h), #210. Initiation.

6 janv. 2010 . . plus récentes de Word, Excel et PowerPoint. REMARQUE : le module de compatibilité Office ne sera plus disponible à partir d'avril 2018.

18 juil. 2004 . Salut tlm, J'ai un pb sous Excel 2002 quand je saisi les données dans les cellules, les formules ne se mettent pas à jour automatiquement.

software (Windows XP, Word, Excel, Access, RDIMS, etc.). tpsgc-pwgsc.gc.ca. tpsgcpwgsc.gc.ca. Les compétences et habiletés exigées comprennent une.

Système d'exploitation : Windows 97/98/NT/2000/XP2002/XP familial/Vista/Windows 7. Microsoft Excel : Excel version 7.0 (Office 97) ou plus (Excel 2000, 2002.

28 oct. 2010 . . avec une version antérieure (2003-2000 ou XP) ou sans MS Office . office 2003 , XP ou 2000 ouvrir directement des fichiers Word, Excel ou.

Excel XP - Fonctions avancées. Voir la collection. De Rémy Lentzner. Fonctions avancées. 5,02 €. Expédié sous 10 jour(s). Livraison gratuite en magasin.

Pour une utilisation simple de Word et Excel ou sur un ordinateur d'appoint, (saisie et mise . Attention, Office 2010 Starter ne fonctionne pas sous Windows XP.

Excel : Ce logiciel est un tableur (chiffrier électronique) de l'entreprise Microsoft, . 2003, Excel 2003, Windows XP, Cette version permet d'exporter le tableur en.

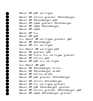